## **nohup**

- Objet : commande nohup
- Niveau requis : [débutant,](http://debian-facile.org/tag:debutant?do=showtag&tag=d%C3%A9butant) [avisé](http://debian-facile.org/tag:avise?do=showtag&tag=avis%C3%A9)
- Commentaires : Exécuter une commande en la rendant insensible aux déconnexions, avec une sortie hors terminal.
- Débutant, à savoir : [Utiliser GNU/Linux en ligne de commande, tout commence là !](http://debian-facile.org/doc:systeme:commandes:le_debianiste_qui_papillonne)
- Suivi :
	- © Création par Ssmolski le 17/12/2011
	- $\circ$  Testé par  $\bullet$  [arpinux](http://debian-facile.org/utilisateurs:arpinux) le 04/05/2023
- $\bullet$  Commentaires sur le forum : [C'est ici](https://debian-facile.org/viewtopic.php?id=4675)<sup>[1\)](#page--1-0)</sup>

## **Utilisation**

Nohup est une commande Unix permettant de lancer un processus qui restera actif même après la déconnexion de l'utilisateur l'ayant initiée.(dixit [Wikipédia\)](http://fr.wikipedia.org/wiki/Nohup)

## **Synopsis :**

```
 nohup COMMANDE [PARAMÈTRE]...
nohup OPTION
```
## **Exemples d'utilisations**

Si vous envoyez une commande dans un terminal et voulez vous assurer que la commande continuera jusqu'au bout de son action même le terminal fermé, utilisez nohup devant :

Dans mon cas , je l'utilise pour wvdial ,

nohup wvdial

qui me permet de fermer le terminal après que la connexion **ppp** soit faite. Et je consulte l'affichage en temps réel des nouveaux messages par :

tail -f nohup.out

Merci à ger le sky et Geai dechaine sur le forum DF :)

La commande [info](http://debian-facile.org/doc:systeme:info) associée vous donnera en anglais tous les détails d'utilisation de **nohup**. Tapez :

info coreutils 'nohup invocation'

[1\)](#page--1-0)

N'hésitez pas à y faire part de vos remarques, succès, améliorations ou échecs !

From: <http://debian-facile.org/> - **Documentation - Wiki**

Permanent link: **<http://debian-facile.org/doc:systeme:nohup>**

Last update: **04/05/2023 01:00**

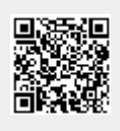